# **SYLLABI OF COMPUTER APPLICATIONS FOR B.A WEST ASIAN STUDIES**

# **COURSE TITLE : MICROSOFT OFFICE AND ADOBE PAGEMAKER**

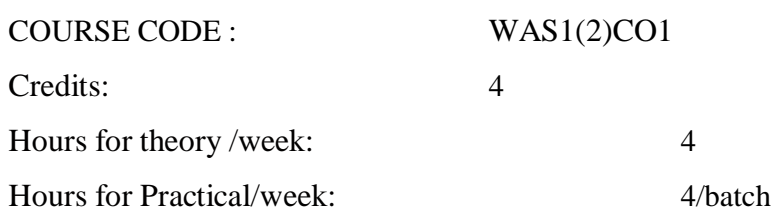

#### **Format:**

Lectures and practical, End semester theory and practical examination, continuous assessment based on assignment, mid-semester (theory and practical) examination.

#### **Objectives**

To make the students capable of managing the day to day activities of an office with the help of computers and also to make the students confident to work with publishing works.

#### **Features**

- Describe all menus and tools available
- Examples focusing on live documents.
- Step-by-step examples that guide the student through the learning process.

### **Module 1- Word Processing**

Creating documents, formatting documents, columns, paragraphs, borders and shading, bullets and numbering, back ground, tools, clip arts, objects, tables, pictures, drawing, mail merge.

#### **Module 2- Spread Sheet**

Organization of work sheet window, formatting cells, formula and functions (Mathematical, logical), using charts, forms and usage of charts

### **Module 3- Presentation Package**

Creation of slides, setting up animations, views of slides, tools.

#### **Module 4- Database Management System**

Working with tables, forms, queries, reports, macros and pages

#### **Module 5 PageMaker Essentials**

Adobe PageMaker environment, working with document (layout, PageMaker text), using color in PageMaker publications, managing graphics and objects

### **Module 6- Managing PageMaker Documents**

Setting defaults and preferences, merging documents, PageMaker scripts, creating a book, creating PDF documents

#### **Continuous Assessment:**

For theory:

**•** One test and One seminar

#### For practical:

**•** One test

#### **Books for reference**

- Office 2010 in simple steps Kogent Solutions Inc Dreamtech
- Microsoft office 2010 Bible Walkenbach, Tyson, WileyWempen
- Excel 2010 in simple steps Dreamtech press Dreamtech
- Microsoft Access 2010 Groh, Stockman, Powell, WileyBible Prague, Irwin, Readon
- Word 2010 in simple steps Kogent Solutions Inc Dreamtech
- Powerpoint 2010 in simple Kogent Solutions Inc Simple steps steps
- Microsoft Powerpoint 2010 Faithe Wempen WileyBible
- PageMaker7: The Ultimate reference Carolyn M Connally Osborne Comdex DTP course Kit Vikas Gupta Dreamtech
- Desktop Publishing And Design: A beginner's Guide Roger C Parker Osborne

## **COURSE TITLE: HARDWARE AND NETWORKING FUNDAMENTALS**

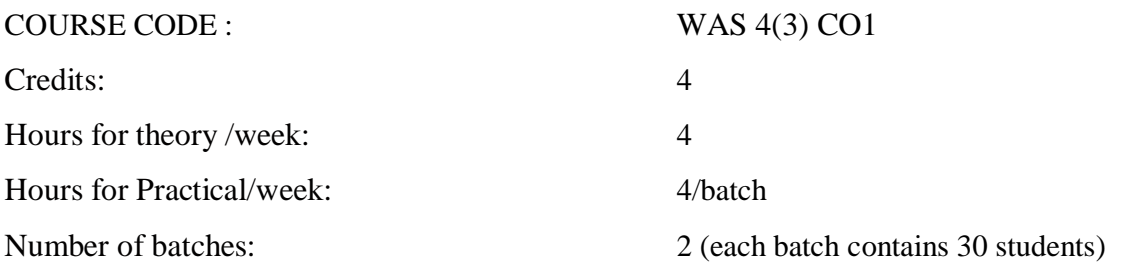

#### **Format**

Lectures and practical, End semester theory and practical examination, continuous assessment based on assignment, mid-semester (theory and practical) examination.

#### **Objectives**

This course enables the students to grab the job opportunities in the network and hardware field.

#### **1. Introduction to Computer**

Basics of computer, Organization of computer, Software and hardware, Input/output devices, computer assembling, motherboard components, BIOS set up, s/w of installation.

#### **2. Basic networking concepts**

Network topologies- LAN, WAN, MAN, PAN, Networking Model- the OSI model, TCP/ IP Model, Network adapters, Introducing protocols, Cabling and troubleshooting

### **3. Introduction to various networking devices**

Routers, Switches, Modems, Hubs etc., Wired and Wireless technology

#### **4. Network basic and configuration**

Setting IP addresses, Sharing files and folders, Network troubleshooting

### **Continuous Assessment:**

For theory:

**•** One test and One seminar

For practical:

**•** One test

### **Books references**

- PC Upgrade and Repair Bible Barry Press, Marcia Press Bible
- PC Upgrade and Repair Black Book Ron Glister Black Book
- PC Upgrade and Repair Street Smarts James Pyles Sybex Comdex Computer
- Hardware and Networking Course Kit Vikas Gupta Comdex

### **Annexure-1**

### **Method of Indirect Grading**

Evaluation(bothinternalandexternal)iscarriedoutusingMarksystem.TheGradeonthebasisof total internal and external marks will be indicated for each course, for each semester and for the entireprogramme.

Indirect Grading System in 10 -point scale is as below:

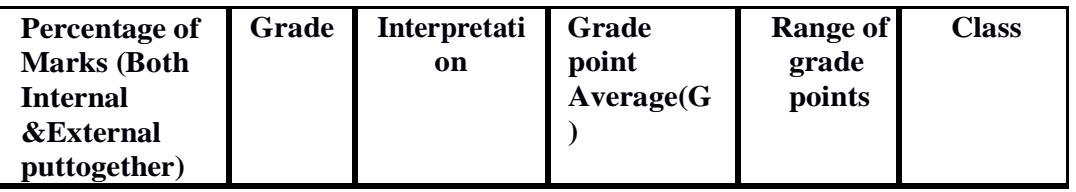

## **Ten Point Indirect Grading System**